## PayCloud v3.6 - 11.19.19 Release

## **Enhancements**

## Payments

**● Manage Payment Methods process updated for User.**

Use Case: After a successful ACH or Credit Card enrollment with a payment processor that supports saving a payment account (ETS, CE Payments, or PaySimple) the User will now be prompted to use that account to either make an immediate payment, schedule a future payment, or enroll in auto-draft.

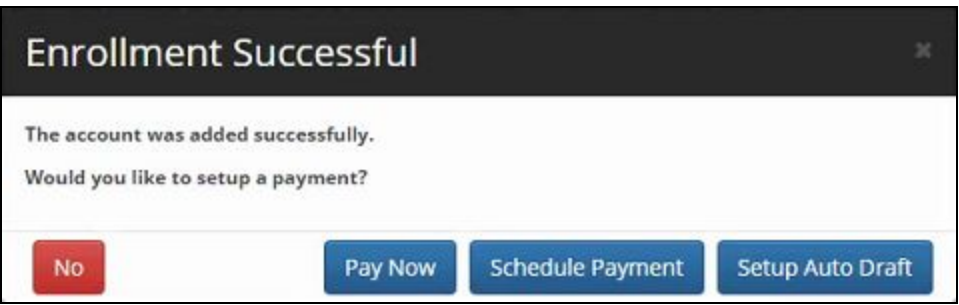

**Please Note:** The buttons shown here depend on which options the Club supports.

## Bug Fixes

- Fixed an issue that prevented credit books that were deleted in Office from syncing their deleted status to PayCloud.
- Fixed an issue with the legacy PPI payment processor that could prevent payments from correctly recording in PayCloud if the club used a custom domain name.